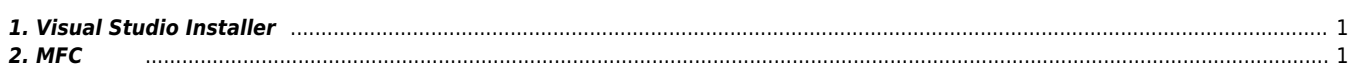

 $1/1$ 

**MFC** 

× Visual Studio 사용시 MFC 설치하는 방법에 대한 안내 페이지 입니다.

## <span id="page-1-0"></span>**1. Visual Studio Installer**

## **Visual Studio Installer**

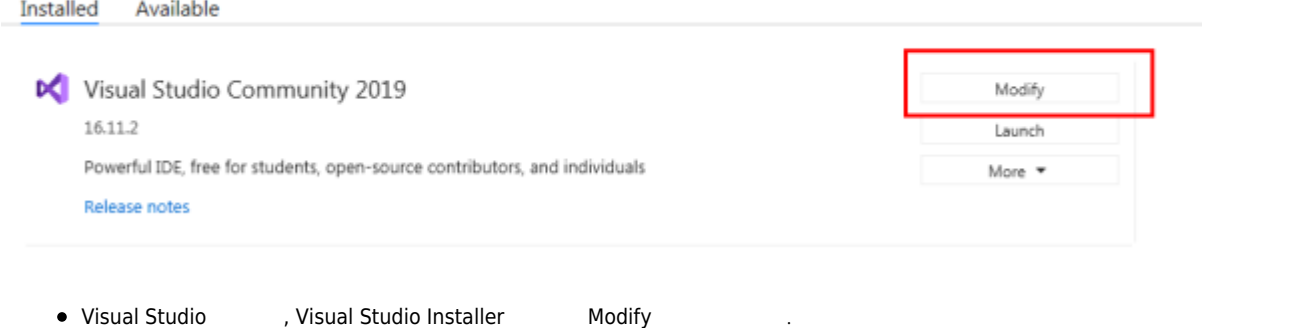

<span id="page-1-1"></span>**2. MFC** 

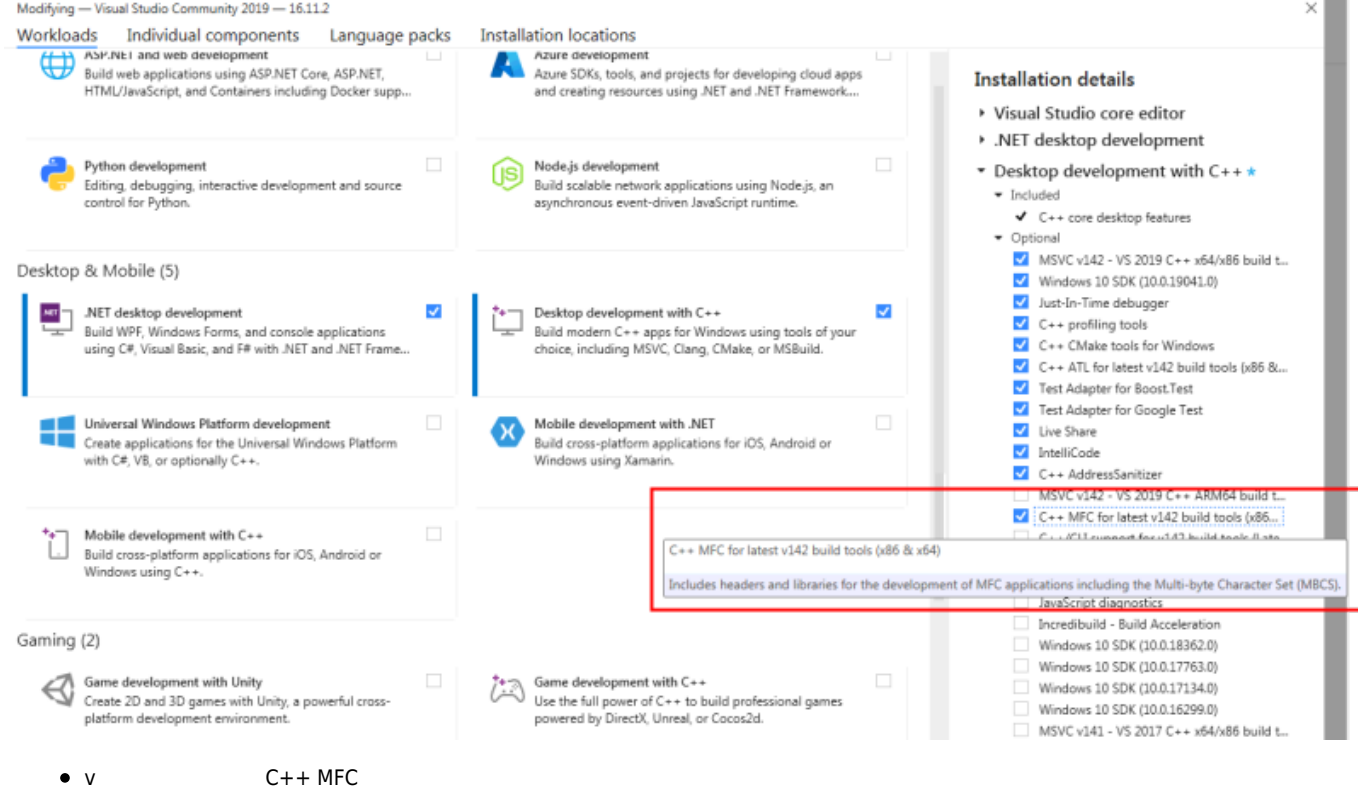

From: <http://comizoa.co.kr/info/> - **-**

Permanent link: **[http://comizoa.co.kr/info/faq:information:03\\_mfc\\_setup](http://comizoa.co.kr/info/faq:information:03_mfc_setup)**

Last update: **2021/09/02 14:48**